### **DAFTAR PUSTAKA**

- Abdulrashid, I. dan X. Han. 2020. A Mathematical Model of Chemotherapy with Variable Infusion. *Communication on Pure and Applied Analysis* 19(4). DOI: 10.3934/cpaa.2020082.
- Alam, N., M. S. Alam, M. Sultana, dan M. A. Al-Mamun. 2013. Periodic Chemotherapy Dose Schedule Optimization Uisng Generic Algorithm. *J Distributed Computing and Artificial Intelligence.* DOI: 10.1007/978-3- 319-00551-5\_60.
- Ambarwati, R. 2014. Analisis Model Matematika tentang Pengaruh Terapi Gen terhadap Dinamika Pertumbuhan Sel Efektor dan Sel Tumor dalam Pengobatan Kanker. *Skripsi*. Universitas Negeri Yogyakarta. Yogyakarta.
- Anton, H. dan C. Rorres. 2014. *Elementary Linear Algebra*. 11<sup>th</sup> Edition. John Wiley & Sons, Inc. New York.
- Ardhiansyah, A. 2017. *Surgery Mapping 1: Dasar-dasar Onkologi.* Airlangga University Press. Surabaya.
- Borges, F. S., K. Larosz, H. P. Ren, dan A. M. Batista. 2018. Model for Tumor Growth with Treatment by Continuous and Pulsed Chemotherapy. *J Biosystems.* DOI: 10.1016/j.biosystems.2013.12.001.
- Boyce, W. E., R. C. Diprima, dan D. B. Meade. 2017. *Elementary Differential Equations and Boundary Value Problems.* 11<sup>th</sup> Edition. John Wiley & Sons, Inc. New York.
- De Pillis, L. G., A. Eladdadi, dan A. Radunskaya. 2014. Modeling Cancer-Immune Respones to Therapy. *J Pharmacokinetics Pharmacodynamics*. DOI: 10.1007/s10928-014-9386-9.
- Dhar, B. dan P. K. Gupta. 2019. Numerical Solution of Tumor-Immune Model Including Small Molecule Drug by Multi-step Differential Transform Method*. International Journal of Advanced Trends in Computer Science and Engineering* 8(5). DOI: 10.30534/ijatcse/2019/02852019.

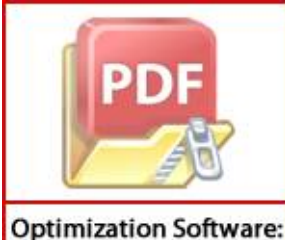

www.balesio.com

tyas, A. 2012. Analisis Model Matematika tentang Pengaruh Sistem Imun dan Virus terhadap Dinamik Pertumbuhan Sel Tumor dan Sel Normal. *Skripsi*. Universitas Negeri Yogyakarta. Yogyakarta.

- Gupta, P. K. dan B. Dhar. 2018. Dynamical Behaviour of Fractional Order Tumor-Immune Model with Targeted Chemotherapy Treatment. *International Journal of Engineering & Technology* 7. DOI: 10.14419/ijet.v7i2.28.12872.
- Han, X. 2016. Dynamical Analysis of Chemotherapy Models with Time-dependent Infusion. *Nonlinear Analysis: Real World Application* 34. DOI: 10.1016/j.nonrwa.2016.09.001.
- Hardjono, S., Siswandono, dan N. W. Diyah. 2016. *Obat Antikanker*. Airlangga University Press. Surabaya.
- Hardman, J. G. dan L. E. Limbird. 2012. *Goodman & Gilman*, *Dasar Farmakologi Terapi*. Edisi 10. Vol. 3. Penerbit Buku Kedokteran EGC. Jakarta.
- Kementerian Kesehatan Republik Indonesia. 2020. *Jenis Kanker Ini Rentan Menyerang Manusia*. https://www.kemkes.go.id/article/view/2001140000 2/jenis-kanker-ini-rentan-menyerang-manusia.html. 08 Februari 2021  $(23:15)$ .
- Kresno, S. B. 2012. *Ilmu Dasar Onkologi*. FKUI. Jakarta.
- Lawrenti, H. 2018. Perkembangan Imunoterapi untuk Kanker. *CDK-267* 45(8).
- Leeds Cancer Centre. 2020. *Coming For Immunotherapy.* The Leeds Teaching Hospitals NHS Trust. UK.
- Liu, P. dan X. Liu. 2017. Dynamics of a Tumor-Immune Model Considering Targeted Chemotherapy*. Chaos, Solitons, and Fractals* 98. DOI: 10.1016/j.chaos.2017.03.002.
- Lopez, A. G. 2014. A Validated Mathematical Model of Tumor Growth Including Tumor-Host Interaction, Cell-Mediated Immune Response and Chemotherapy. *Mathematical Biology*. DOI: 10.1007/s11538-014-0037-5.
- Lueke, R. H. dan M. L. McGuire. 1967. Stability Analysis by Lyapunov's Direct Methods. Investigation and Extension of Krasovskii's Theorem. *I&EC Fundamentals* 6(3). DOI: 10.1021/i160023a017.
- Mamat, M., Subiyanto, dan A. Kartono. 2013. Mathematical Model of Cancer Treatments using Immunotherapy, Chemotherapy and Biochemotherapy.

*Applied Mathematical Sciences* 7(5). DOI: 10.12988/ams.2013.13023*.*

D. 2007. *Differential Dynamical Systems*. SIAM. USA.

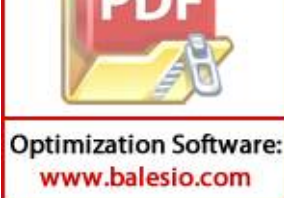

- Morris, W. H., S. Smale, dan R. L. Devaney. 2013. *Differential Equations, Dynamical Systems, and An Introduction to Chaos.* Elsevier. USA.
- Murray, J. D. 2001. *Mathematical Biology: I. An Introduction*. 3<sup>rd</sup> Edition. Springer-Verlag. New York.
- Olsder, G.J. dan J.W. V. D. Woude. 2003. *Mathematical System Theory*. 2nd Edition. Delft University of Technology. Netherlands.
- Rebe, C. dan F. Ghiringhelli. 2015. Cytotoxic Effects of Chemotherapy on Cancer and Immune Cells: How Can It Be Modulated to Generate Novel Therapeutic Strategies?. *Future Oncol* 11(19). DOI: 10.2217/fon.15.198.
- Rodrigues, D. S., P. F. A. Mancera, T. Carvalho, dan L. F. Goncalves. 2018. A Mathematical Model for Chemoimmunotherapy of Chronic Lymphocytic Leukimia*. Applied Mathematics and Computation* 349. DOI: 10.1016/j.amc2018.12.008.
- Rodriquez-Vida, A., J. L. P. Gracia, dan J. Bellmunt. 2018. Immunotherapy Combinations and Sequences in Urothelial Cancer: Facts and Hopes. *Clinical Cancer Research* 24. DOI: 10.1158/1078-0432.ccr-17-3108.
- Salmah. 2021. *Teori Sistem Kendali* Gracia *Linear dan Aplikasinya*. Gadjah Mada University Press. Yogyakarta.
- Setiawan, S. D. 2015. The Effect of Chemotherapy in Cancer Patient to Anxiety. *J Majority* 4(4).
- Sharma, S. dan G. P. Samanta. 2013. Dynamical Behaviour of a Tumor-Immune System with Chemotherapy and Optimal Control. *Journal of Nonlinear Dynamics*. DOI: 10.1155/2013/608598.
- Sharma, S. dan G. P. Samanta. 2015. Analysis of the Dynamics of a Tumor-Immune System with Chemotherapy and Immunotherapy and Quadratic Optimal Control*. Differential Equations and Dynamical Systems* 24. DOI: 10.1007/s12591-015-0250-1.
- Soebagjo, H. D. 2019. *Dasar-dasar Onkologi Mata*. Airlangga University Press. Surabaya.

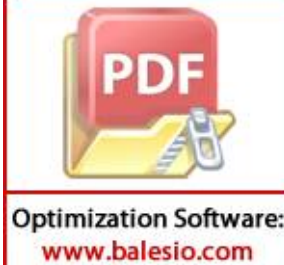

2013. Sistem Linear dan Kontrol Optimal. Jurusan Matematika Institut eknologi Sepuluh November. Surabaya.

- Syarifuddin. 2019. *Imunologi Dasar: Prinsip Dasar Sistem Kekebalan Tubuh*. Klinik Cendekia. Makassar.
- Tim CancerHelps. 2010. *Stop Kanker: Panduan Deteksi Dini & Pengobatan Menyeluruh Berbagai Jenis Kanker*. AgroMedia Pustaka. Jakarta.
- Unni, P. dan P. Seshaiyer. 2019. Mathematical Modeling, Analysis, and Simulation of Tumor Dynamics with Drug Interventions. *Computational and Mathematical Methods in Medicine*. DOI: 10.1155/2019/4079298.
- Usman, W. 2018. Analisis Kestabilan Global Model Matematika Pengaruh Kemoterapi dan Terapi Gen serta Penambahan Antibodi Monoklonal pada Pengobatan Kanker. *Skripsi*. Universitas Hasanuddin. Makassar.
- Valle, P. A., K. E. Starkov, dan L. N. Coria. 2016. Global stability and tumor clearance conditions for a cancer chemotherapy system. *Communications in Nonlinear Science and Numerical Simulation.* DOI: 10.1016/j.cnsns.2016.04.025.
- Wei, H., J. Yu, dan C. Hsu. 2017. Periodically Pulsed Immunotherapy in a Mathematical Model of Tumor, CD4+ T Cells, and Antitumor Cytokine Interactions. *Computational and Mathematical Methods in Medicine*. DOI: 10.1155/2017/2906282.
- World Health Organization (WHO). 2012. *Infusion Pumps.* https://www.who.int/medical\_devices. 16 Juni 2021 (14:28).
- World Health Organization (WHO). 2020. *Cancer Country Profile 2020: Indonesia*. [https://www.who.int/cancer/country-profiles/](https://www.who.int/cancer/country-profiles/IDN_2020.pdf?ua=1) IDN\_2020.Pdf?u a=1. 08 Februari 2021 (23:49).
- Yang, H. M. 2012. Mathematical Modeling of Solid Cancer Growth with Angiogenesis. *Theoretical Biology and Medical Modelling* 9. DOI: 10.1186/1742-4682-9-2.
- Zhu, H., Q. Ding, F. Wang, dan H. Wang. 2016. Dynamics on Tumor Immunotherapy Model with Periodic Impulsive Infusion. *International Journal of Biomathematics* 9(5). DOI: 10.1142/S1793524516500790.

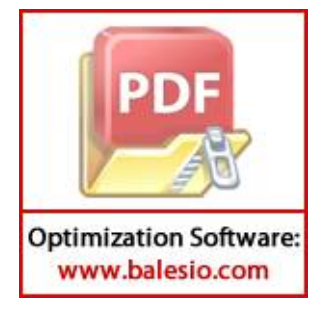

## **LAMPIRAN**

**Lampiran 1.** Titik Kesetimbangan, Analisis Kestabilan Lokal, dan Analisis Kestabilan Global dari  $E_K$ 

```
> restart
\geq with(LinearAlgebra):
ь
> r1 = 0.44;
   r2 := 0.18;r3 := 0.0245;
   bI := 9.8 * 10^6(-8);
   b2 := 1 * 10^{\circ}(-9);b3 := 1 * 10 \cdot (-10);rhoI := 1.1 * 10^(-10);rho2 := 4.8 * 10^{\circ}(-10);mul := 0.01;mu2 := 0.0412alphaI := 1.101 * 10^(-7);alpha2 := 3.422 * 10^(-10);betaa := 6.2 * 10^{\circ}(-9);gamma := 0.01;qI := 0.9;q2 := 1 * 10^{\circ}(-12);q3 = 1 * 10^{\circ}(-5);qq' := 2 * 10 \cdot (-11);delta1 := 0.0357;
   u0 := 0.5;\triangleright EKC := 0;EKH := (r2*gamma -l - mul * gamma - q2*delta + u0) / (r2* b2*gamma).EKIP := (mu2*gamma + q4*delta1 * u0) / (beta*gamma*gamma1);EKIS := (r3*beiaa*gamma1 - r3* b3*mu2*gamma1 - r3* b3* q4*delta1* u0 - betaa* q3 * delta1 * u0) / (((betaa)^2) * gamma1);
   EKD\vec{K} := (delta^*u0)/gamma^*EKC \coloneqq 0EKH := 9.44444444410^8EXIP := 6.64516129710^{6}EKIS := 3.94610796010^{6}EKDK := 1.785000000(1)\Rightarrow xil = r1 - 2 * r1 * b1 * EKC - rho1 * EKH - alpha1 * EKIS - q1 * EKDK;
   xi2 := -rho1*EKC;xi3 := -alpha1phal * EKC;xi4 := -q\hat{i} * EKC;xi5 := -rho2*EKH;xi6 := r2 - 2 * r2 * b2 * EKH - mul - rho2 * EKC - q2 * EKDK;xi7 := -q2 * EKH;xi8 := r3 - 2 * r3 * b3 * EKIP - beta^* EKIS - q3 * EKDK;xi9 := -beta*EKP;xil0 := -q3 * EKI P;xilI := -alpha2 * EKIS;
```
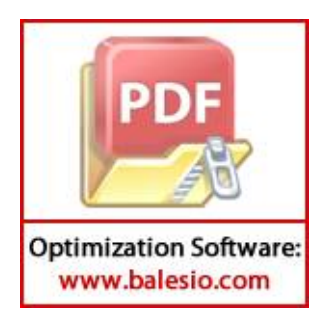

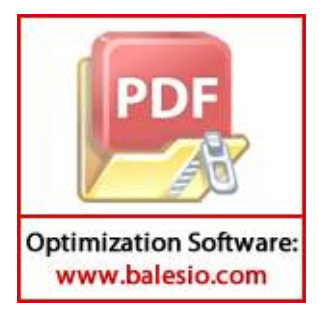

 $\triangleright$  JKT = Transpose(JK);  $\Big[-1.704855375, -0.4533333333, 0, -0.001350358144, 0\Big]$  $\bf{a}$  $-0., -0.1700000000, 0, 0, 0, 0, 0$  $[0, 0, -0.00001628064036, 0.02446586935, 0]$  $[-0., 0, -0.04120000004, 4.3000000010^{-12}, 0]$  $\left[-0., -\frac{1}{1000000000000}$  EK1H, -66.45161297, -0.00007892215920, -0.01  $\triangleright R K := IdentityMatrix(5);$  $RK := \left[ \begin{array}{cccc} 0 & 1 & 0 & 0 & 0 \\ 0 & 0 & 1 & 0 & 0 \\ 0 & 0 & 0 & 1 & 0 \\ 0 & 0 & 0 & 0 & 1 \\ 0 & 0 & 0 & 0 & 1 \\ \end{array} \right]$ 6 > PK Matlab :=  $[10.7099068494393, -3.24289408172308, -46.0926015395673,$ -453.686768255177, -637967.949433706],  $[-3.24289408172308, 2.94117647061912, 0, 0, -0.0154320987655851]$ [-46.0926015395673, 0, 48948.667659411, 12.1359223195922, -29370459.1628123], [-453.686768255177, 0, 12.1359223195922, 82428.5161360171, 120924996.150701], [-637967.949433706, -0.0154320987655851, -29370459.1628123, 120924996.150701, 195170484160.659]]  $\triangleright$  PK  $:=$  PK Matlab,  $PK := \begin{bmatrix} 10.7099068494393 & -3.24289408172308 & -46.0926015395673 \end{bmatrix}$ (6)  $-453.686768255177, -6.3796794943370610^{5}$  $[-3.24289408172308, 2.94117647061912, 0, 0, -0.0154320987655851]$  $[-46.0926015395673, 0, 48948.667659411, 12.1359223195922, -2.9370459162812310<sup>7</sup>$ 1. [-453.686768255177, 0, 12.1359223195922, 82428.5161360171, 1.20924996150701 10<sup>8</sup>],  $[-6.3796794943370610^5, -0.0154320987655851, -2.9370459162812310^7,$ 1.20924996150701 108, 1.95170484160659 10<sup>11</sup>]]  $\triangleright$  PKT := Transpose(PK);  $PKT := \begin{bmatrix} 10.7099068494393 & -3.24289408172308 & -46.0926015395673 \end{bmatrix}$ ω  $-453.686768255177, -6.3796794943370610^{5}$  $[-3.24289408172308, 2.94117647061912, 0, 0, -0.0154320987655851]$  $[-46.0926015395673, 0, 48948.667659411, 12.1359223195922, -2.9370459162812310<sup>7</sup>]$ 1,

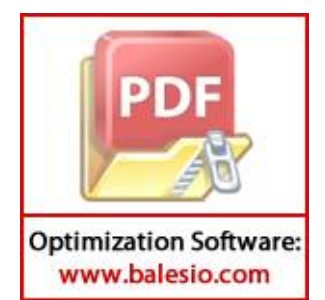

$$
\begin{bmatrix}\n[-453.686768255177, 0, 12.1359223195922, 82428.5161360171, 1.2092499615070110^{8}], \\
[-6.3796794943370610^{5}, -0.015432098765851, -2.9370459162812310^{7}, \\
1.2092499615070110^{8}, 1.9517048416065910^{11}]]\n\n> DetSubMatFkt := PK(1, 1); \\
DetSubMatFkt := Det(1, 2, 1, 2));\n\end{bmatrix}
$$
\n
$$
\begin{bmatrix}\n\text{DetSubMatFkt} = Deteminant(PK(1, 2, 1, 2)); \\
\text{DetSubMatFkt} = Deteminant(PK(1, 2, 1, 2)); \\
\text{DetSubMatFkt} = Deteminant(PK(1, 2, 1, 2));\n\end{bmatrix}
$$
\n
$$
\begin{bmatrix}\n\text{DetSubMatFkt} = Deteminant(PK(1, 2, 1, 2)); \\
\text{DetSubMatFkt} = Deteminant(PK(1, 2, 1, 2)); \\
\text{DetSubMatFkt} = 5.45164885210^{10}\n\end{bmatrix}
$$
\n(10)\n\n
$$
\begin{bmatrix}\n\text{DetSubMatFkt} = Detminant(PK(1, 4, 1, 4)); \\
\text{DetSubMatFkt} = 5.45164885210^{10}\n\end{bmatrix}
$$
\n
$$
\begin{bmatrix}\n\text{let in } -1 * \text{ Let } -1 * \text{ if } -1 * \text{ if } -
$$

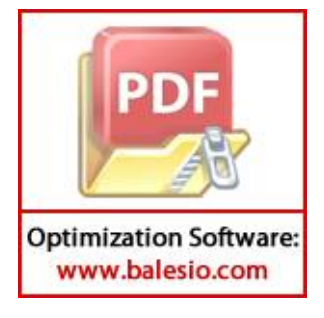

-1.199242358 10<sup>7</sup> *IP*<sup>2</sup> − 0.0003034064968 *IP IS* + 1199.242358 *IP*  
\n-2.427184464 10<sup>-16</sup> *DK IS* − 0.4999999996 *IS* + 2.937045916 10<sup>5</sup> *DK*  
\n> *YK4* := *IP*(1, 4);  
\n*YK4* := 0.00001956297345 *C<sup>2</sup>* + 408.3180915 *CDK* + 4.990554451 10<sup>-8</sup> *CII*  
\n+ 0.000021743592422 *DK IP* − 2.973300968 10<sup>-11</sup> *IP*<sup>2</sup> + 0.0005109815574 *IP IS*  
\n+ 0.0273300968 *IP* − 0.000001648570323 *DKIS* − 3396.054865 *IS*  
\n- 1.209249962 10<sup>6</sup> *DK*  
\n
$$
YK5 = (P1(1, 5);
$$
  
\n+ 0.02785973753 *C IS* − 2.807058977 10<sup>5</sup> *C* + 1.543209877 10<sup>-14</sup> *DK H*  
\n+ 0.20278997798 *C<sup>4</sup>* + 5.471711545 10<sup>5</sup> *CDK* + 1.493209871 10<sup>-16</sup> *DK P*  
\n+ 0.0002418499924 *DK IS* − 4.982

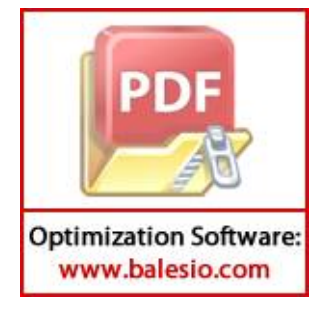

$$
\left(-4.80000000010^{-10} \, CH - \frac{1}{100000000000000} \, DKH - 1.80000000010^{-10} \, H^2 + 0.17 \, H\right) + \left(0.000001987512978 \, C^2 + 41.48334139 \, C \, DK + 5.070186169 \, 10^{-9} \, CH + 0.000005070642517 \, C \, IS - 20.28074468 \, C - 5.242626960 \, 10^5 - 0.4894866766 \, DKH - 1.199242358 \, 10^{-7} \, I^2 - 0.0003034064968 \, I^p \, IS + 1199.242358 \, I^p - 2.427184464 \, 10^{-10} \, DK \, IS - 0.4999999996 \, IS + 2.937045916 \, 10^5 \, DK \right) - \frac{1}{100000} \, DKH - 2.450000000 \, 10^{-12} \, I^p^2 - 6.200000000 \, 10^{-9} \, I^p \, IS + 0.0245 \, I^p \right) + \left(0.00001956297345 \, C^2 + 408.3180915 \, C \, DK + 4.990554451 \, 10^{-8} \, CH + 0.00245 \, I^p \right) - 0.0001213592232 \, DK \, I^p - 2.973300968 \, 10^{-11} \, I^p^2 + 0.0005109815574 \, I^p \, IS + 0.2973300968 \, I^p - 0.000001648570323 \, DK \, IS - 3396.054865 \, IS - 1.209249962 \, 10^6 \, DK \right) - 1.209249962 \, 10^6 \, DK
$$

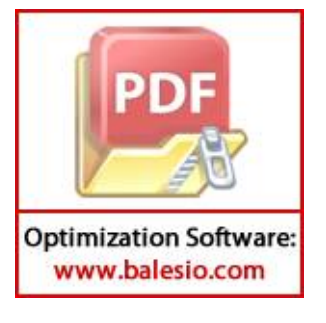

## **Lampiran 2.** Matriks  $P_K$

**Optimization Software:** www.balesio.com

```
clc; close all;
%Nilai Parameter
r1 = 0.44;r2 = 0.18;
r3 = 0.0245;
b1 = 9.8 * 10^{\circ}(-8);b2 = 1*10^(-9);
b3 = 1*10^(-10);rho1 = 1.1*10^(-10);rho2 = 4.8*10^(-10);
mu1 = 0.01;mu2 = 0.0412;alpha1 = 1.101*10^(-7);
alpha2 = 3.422*10^(-10);
beta = 6.2*10^(-9);
gamma1 = 0.01;
q1 = 0.08;q2 = 1*10^(-12);q3 = 1*10^(-5);
q4 = 2*10^(-11);delta1 = 0.0357;
u0 = 0.5;%EK
EKC = 0;EKH = (r2*qamma1-mu1*qamma1-q2*delta1*u0)/(r2*b2*qamma1);EKIP = (mu2*qamma1+q4*delta1*u0)/(beta*qamma1);
EKIS = (r3*beta*gamma1-r3*b3*mu2*gamma1-r3*b3*q4*delta1*u0-
beta*q3*delta1*u0)/(((beta)^2)*qamma1);
EKDK = (deltal * u0) / qammal;%Nilai JK
xi1 = r1-2*r1*b1*EKC-rho1*EKH-alpha1*EKIS-q1*EKDK;xi2 = -rhol*EKC;
xi3 = -alpha1pha1*EKC;xi4 = -q1*EKC;xi5 = -rho2*EKH;xi6 = r2-2*r2*b2*EKH-mu1-rho2*EKC-q2*EKDK;x_i = -q2*E1H;xi8 = r3-2*r3*b3*EKIP-beta*EKIS-q3*EKDK;x_i9 = -beta*EKIP;xi10 = -q3*EKIP;xi11= -alpha2*EKIS;
xi12= beta*EKIS;
xi13= beta*EKIP-mu2-alpha2*EKC-q4*EKDK;
xi14= -q4*EKIS;xi15= -gammaamma1;
%Matriks JK
JK = [xi1 xi2 0 xi3 xi4; xi5 xi6 0 0 xi7; 0 0 xi8 xi9 xi10; xi11 0 
xi12 xi13 xi14; 0 0 0 0 xi15]
JKT = transpose(JK);%Matriks RK
       \mathbf{e}(5);P by Lyapunov Eq
        lyap(JKT,RK);
        p(PK Ly,15)
```
## **Lampiran 3.** Titik Kesetimbangan, Analisis Kestabilan Lokal, dan Analisis Kestabilan Global dari  $E_I$

```
> restart
\rightarrow with(LinearAlgebra):
> r = 0.44r2 := 0.18r3 := 0.0245;
   bI := 9.8 * 10^{\circ}(-8);
   b2 := 1 * 10^{\lambda} (-9);b3 := 1 * 10 \land (-10);rho! := 1.1 * 10^{\wedge}(-10);rho2 := 4.8 * 10^{-(-10)};
   mul := 0.01;mu2 := 0.0412;
   alpha I := 1.101 * 10^(-7);alpha2 := 3.422 * 10^(-10);betaa := 6.2 * 10^(-9);gamma2 := 0.02;sI := 1 * 10^{\lambda}(-2);s2 := 1 * 10 \land (-5);delta2 := 0.0179;v0 := 0.4;
ь
\triangleright EIC = 0;
   EIH := (r2 - mul) / (r2 * b2);EHP := (mu2 * gamma2 + s2 * delta2 * v0) / (beta* * gamma2);EIIS := (r3 * betaa * gamma2 - r3 * b3 * mu2 * gamma2 + r3 * b3 * s2 * delta2 * v0 + betaa * s1* delta2* v0) / (((betaa)^2) * gamma2);
   EIDI := (delta2 * v0) / gamma2;EIC := 0EIH = 9.44444444410^{8}EIP := 6.64573871010^{6}EIS := 4.52640657510^{6}\boldsymbol{\omega}EIDI := 0.3580000000> zel := r1 - 2 \cdot r1 \cdot b1 \cdot EIC - rho1 \cdot EIH - alpha1 \cdot EIIS;ze2 := -rho1 * EIC;ze3 := -alpha1phal * EIC;ze4 := -r\hat{h}o2*EIH,ze5 := r2 - 2 * r2 * b2 * EHH - mul - rho2 * EIC;ze6 := r3 - 2 \cdot r3 \cdot b3 \cdot EIIP - beta^* EIIS + sI^* EIDI;ze7 := -beta*EIIP;ze8 := s1*EHP;ze9 := -alpha/2 * EIIS;ze10 := betaa * EIIS;zel1 := betaa * EIIP - mu2 - alpha2 * EIC + s2 * EIDI;zel2 := s2 * EIIS;zel3 := -gamma2mma2;
```
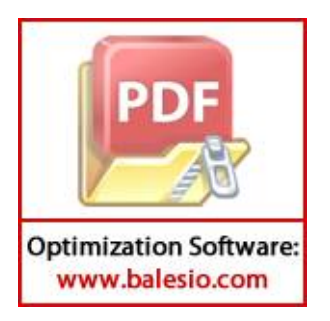

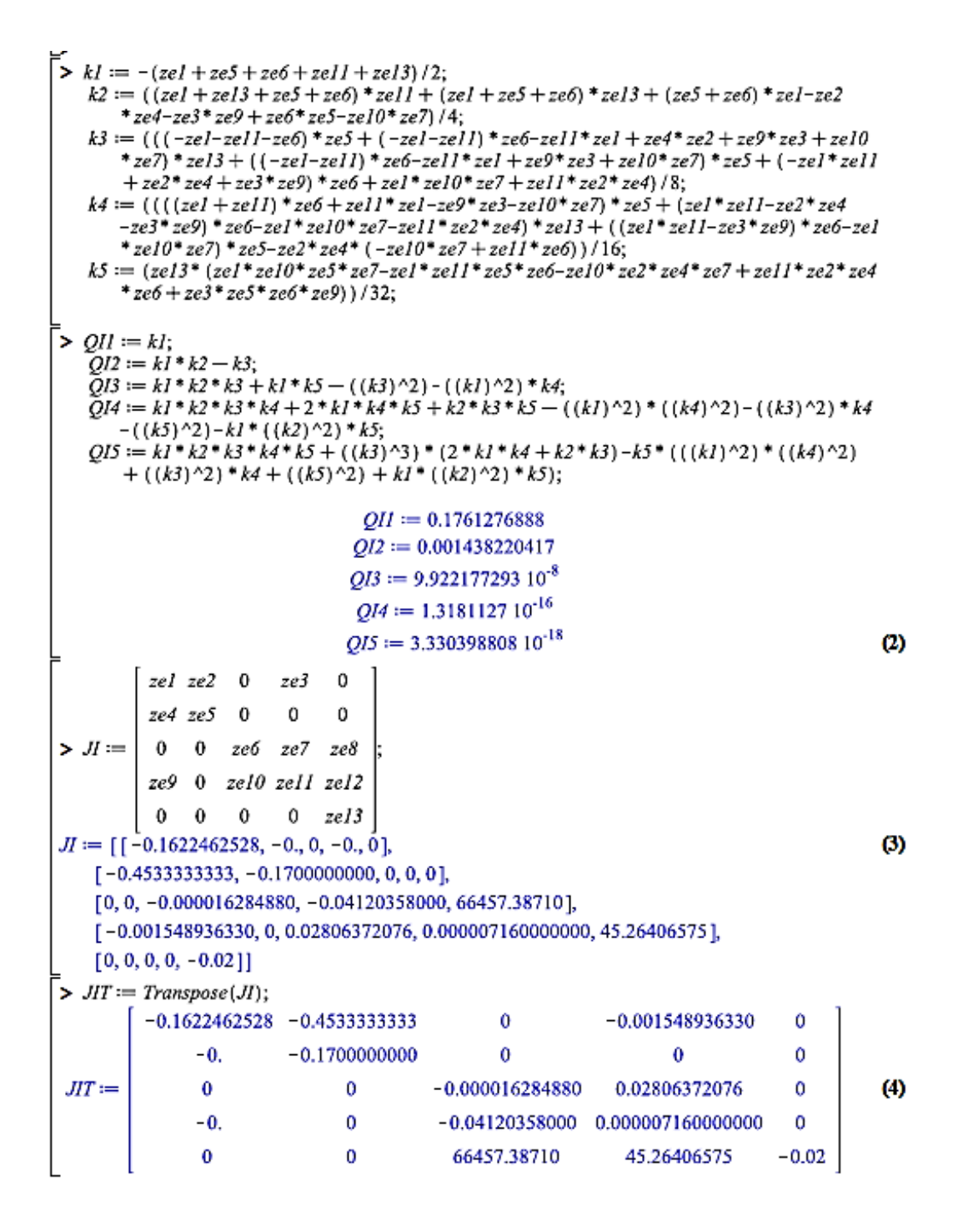

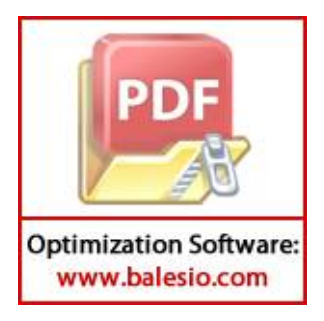

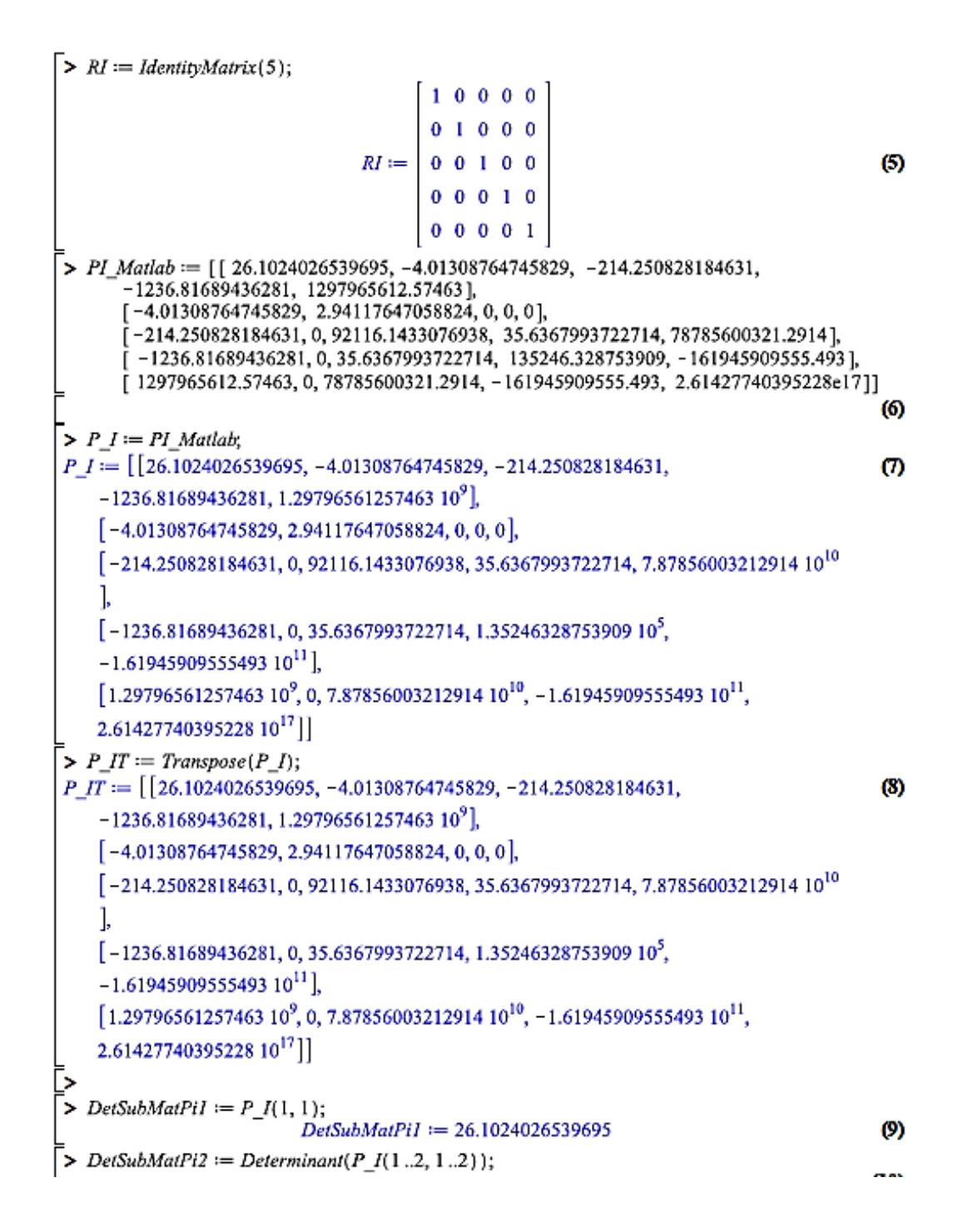

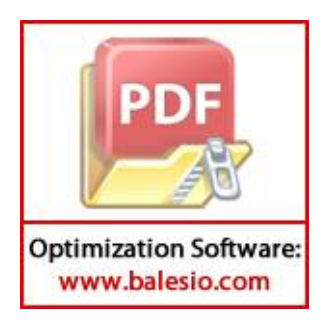

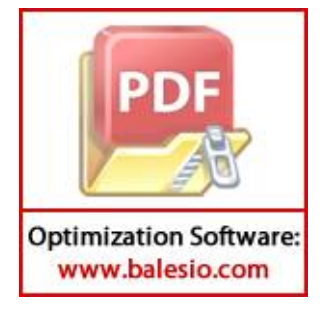

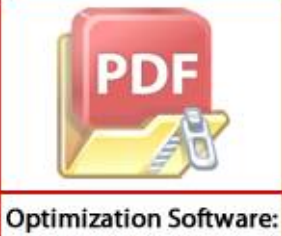

www.balesio.com

**Optimization Software:** www.balesio.com

 $-a3 DKIP - 2.45000000010^{12}IP^2 - 6.20000000010^{9}IPIS + 0.0245IP$ 

 $-1.6194590955549310^{11}$   $\delta$ l  $u$ 0)  $(-q4 D K I S - 3.42200000010^{10} C I S$ +6.200000000  $10^{9}$  IP IS - 0.0412 IS) + (-1.29796561257463  $10^{9}$  q1 DK C  $-55.96827723 C^2 - 0.1427762174 C H - 87.48812373 C JS + 5.711048697 10^8 C$  $-7.8785600321291410^{10}$  q3 DK IP  $-0.1930247208$  IP<sup>2</sup>  $-1492.535362$  IP IS + 1.930247208  $10^{9}$  IP + 1.61945909555493  $10^{11}$  q4 DK IS + 6.672171476  $10^{9}$  IS  $-2.6142774039522810^{17}$  DK yl + 2.61427740395228 10<sup>17</sup>  $\delta l$  u0)  $(-DK\gamma l + \delta l u0)$ 

+  $(1236.81689436281 \text{ g}I DKC + 0.00005333154447 \text{ C}^2 + 1.360498583 10^{-7} \text{ C}H$  $+0.00008989224628$  C IS - 544.1994334 C - 35.6367993722714 a3 DK IP  $-8.73101584610^{11}$   $IP^2 + 0.0008383062904$  IP IS + 0.8731015846 IP

 $- \, 1.35246328753909 \, 10^5 \, q4 \, DKIS - 5572.148747 \, IS + 1.61945909555493 \, 10^{11} \, DK \, pl$ 

## Lampiran 4. Matriks  $P_I$

```
clc; close all;
%Nilai Parameter
r1 = 0.44;r2 = 0.18;
r3 = 0.0245;
b1 = 9.8 * 10^{\circ}(-8);b2 = 1*10^(-9);
b3 = 1*10^(-10);rho1 = 1.1*10^(-10);rho2 = 4.8*10^(-10);
mu1 = 0.01;mu2 = 0.0412;alpha1 = 1.101*10^(-7);
alpha2 = 3.422*10^(-10);
beta = 6.2*10^( -9);
gamma2 = 0.02;
s1 = 1*10^(-2);
s2 = 1*10^(-5);delta2 = 0.0179;v0 = 0.4;
%EI
EIC = 0;EIH = (r2 - mu1) / (r2 * b2);
EIIP = (mu2*qamma2+s2*delta2*v0) / (beta*qamma2);EIIS = (r3*beta*qamma2-r3*b3*mu2*gamma2+r3*b3*s2*delta2*v0+beta*s1*delta2*v0)/(((beta)^2)
*gamma2);
EIDI = (delta2*v0)/gammaamma2;%Nilai JI
zel = r1-2*r1*b1*EIC-rho1*EIH-alphal*EIIS;ze2 = -rho1*EIC;ze3 = -alpha1pha1*EIC;ze4 = -rho2*EIH;ze5 = r2-2*r2*b2*ETH-mu1-rho2*EIC;z\text{e}6 = r3-2*r3*b3*EIIP-beta*EIIS+s1*EIDI;ze7 = -beta*EIIP;ze8 = s1*EIIP;ze9 = -alpha2*EIIS;ze10= beta*EIIS;
ze11= beta*EIIP-mu2-alpha2*EIC+s2*EIDI;
ze12= s2*EIIS;
ze13= -gammaamma2;
%Matriks JI dan JIT
JI = [ze1 ze2 0 ze3 0; ze4 ze5 0 0 0; 0 0 ze6 ze7 ze8; ze9 0 ze10 
ze11 ze12; 0 0 0 0 ze13]
JIT = transpose(JI);%Matriks RI
RI = eye(5);%Matriks PI by Lyapunov Eq
PI Ly = 1yap(JIT, RI);\mathbf{p} (PI Ly, 15)
```
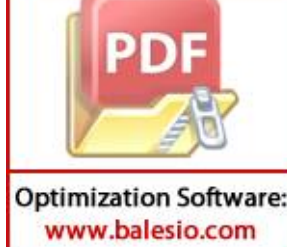

**Lampiran 5.** Penjabaran  $j_1, j_2, ..., j_5$  pada Analisis Kestabilan Lokal  $E_K$ 

 $\triangleright$  restart  $\triangleright$  with(LinearAlgebra): [引空0号]  $> JI := \begin{bmatrix} 5 & 5 & 0 & 0 & 5 \\ 5 & 5 & 0 & 0 & 5 \\ 0 & 0 & 5 & 5 & 5 \\ 5 & 1 & 0 & 5 & 2 & 5 \end{bmatrix}$  $>MI := IdentityMatrix(5)$  $> PI := JI - MI \cdot \lambda$ APPRITURE  $PI := \begin{bmatrix} -\lambda + \xi I & \xi 2 & 0 & \xi 3 & \xi 4 \\ \xi 5 & -\lambda + \xi 6 & 0 & 0 & \xi 7 \\ 0 & 0 & -\lambda + \xi 8 & \xi 9 & \xi 10 \\ \xi 1 I & 0 & \xi 12 & -\lambda + \xi 13 & \xi 14 \\ 0 & 0 & 0 & 0 & -\lambda + \xi 15 \end{bmatrix}$  $\boldsymbol{\omega}$ =<br>> CI := CharacteristicPolvnomial(PI, λ)  $CI := \lambda^5 - (-5\lambda + \xi I3 + \xi I3 + \xi 8 + 56 + \xi I)\lambda^4 - (-10\lambda^2 + 4\lambda \xi I + 4\lambda \xi I3 + 4\lambda \xi I5$  $\omega$ +4  $\lambda$   $\xi$ 6 + 4  $\lambda$   $\xi$ 8 -  $\xi$ 1  $\xi$ 13 -  $\xi$ 1  $\xi$ 15 -  $\xi$ 1  $\xi$ 6 -  $\xi$ 1  $\xi$ 8 +  $\xi$ 11  $\xi$ 3 +  $\xi$ 12  $\xi$ 9 -  $\xi$ 13  $\xi$ 15  $-5/356 - 5/358 - 5/556 - 5/558 + 5/25 - 5/558)$  $\lambda^3 - (-10\lambda^3 + 6\lambda^25/1 + 6\lambda^25/35)$  $+6\lambda^2 \xi I$ 5 +  $6\lambda^2 \xi$ 6 +  $6\lambda^2 \xi$ 8 - 3  $\lambda \xi I$   $\xi$ 13 - 3  $\lambda \xi I$   $\xi$ 15 - 3  $\lambda \xi I$   $\xi$ 6 - 3  $\lambda \xi I$   $\xi$ 8  $+3\lambda \xi$ 11  $\xi$ 3 + 3 $\lambda \xi$ 12  $\xi$ 9 - 3 $\lambda \xi$ 13  $\xi$ 15 - 3 $\lambda \xi$ 13  $\xi$ 6 - 3 $\lambda \xi$ 13  $\xi$ 8 - 3 $\lambda \xi$ 15  $\xi$ 6  $-3\lambda$   $\xi$ 15  $\xi$ 8 + 3 $\lambda$   $\xi$ 2  $\xi$ 5 - 3 $\lambda$   $\xi$ 6  $\xi$ 8 - E1  $\xi$ 12  $\xi$ 9 +  $\xi$ 1  $\xi$ 13  $\xi$ 15 +  $\xi$ 1  $\xi$ 13  $\xi$ 6 +  $\xi$ 1  $\xi$ 13  $\xi$ 8  $+$   $\xi$ 1  $\xi$ 15  $\xi$ 6 +  $\xi$ 1  $\xi$ 15  $\xi$ 8 +  $\xi$ 1  $\xi$ 1  $\xi$ 1  $\xi$ 1  $\xi$ 1  $\xi$ 1  $\xi$ 1  $\xi$ 1  $\xi$ 1  $\xi$ 1  $\xi$ 1  $\xi$ 1  $\xi$ 1  $\xi$ 1  $\xi$ 1  $\xi$ 1  $\xi$ 1  $\xi$ 1  $\xi$ 1  $\xi$ 1  $\xi$ 1  $\xi$ 1  $\xi$ 1  $\xi$  $-$  E12 E6 E9 + E13 E15 E6 + E13 E15 E8 - E13 E2 E5 + E13 E6 E8 - E15 E2 E5 + E15 E6 E8  $-222528$ )  $\lambda^2 - (-3253\lambda^221 - 3215\lambda^221 - 3215\lambda^225 - 3215\lambda^225 - 3215\lambda^225 + 3\lambda^221125$  $+3\lambda^2$   $\ell$ 12  $\ell$ 9 -  $3\lambda^2$   $\ell$ 1  $\ell$ 13 -  $3\lambda^2$   $\ell$ 1  $\ell$ 6 -  $3\lambda^2$   $\ell$ 1  $\ell$ 8 -  $3\lambda^2$   $\ell$ 13  $\ell$ 6 -  $3\lambda^2$   $\ell$ 13  $\ell$ 8 + 3  $\lambda^2$   $\&$   $\&$   $\pm$  3  $\lambda^2$   $\&$   $\&$   $\&$   $\&$   $\pm$  4  $\&$   $\&$   $\&$   $\pm$  4  $\lambda^3$   $\&$   $\&$   $\pm$  4  $\lambda^3$   $\&$   $\&$   $\pm$  4  $\lambda^3$   $\&$   $\pm$  $-2\lambda$  &I &I2 &9 - 2  $\lambda$  &I1 &3 &6 - 2  $\lambda$  &I1 &3 &8 - 2  $\lambda$  &I2 &6 &9 + &I &I2 &6 &9 +  $\xi$ 1  $\xi$ 3  $\xi$ 6  $\xi$ 8 -  $\xi$ 12  $\xi$ 2  $\xi$ 5  $\xi$ 9 + 2  $\lambda$   $\xi$ 1  $\xi$ 13  $\xi$ 6 + 2  $\lambda$   $\xi$ 1  $\xi$ 3  $\xi$ 8 + 2  $\lambda$   $\xi$ 1  $\xi$ 6  $\xi$ 8  $-2\lambda$  EI3 E2 E5 + 2  $\lambda$  EI3 E6 E8 - 2  $\lambda$  E2 E5 E8 - E1 E13 E6 E8 + E13 E2 E5 E8 + 2  $\xi$ 15  $\lambda$   $\xi$ 1  $\xi$ 13 + 2  $\xi$ 15  $\lambda$   $\xi$ 1  $\xi$ 6 + 2  $\xi$ 15  $\lambda$   $\xi$ 1  $\xi$ 8 - 2  $\xi$ 15  $\xi$ 11  $\xi$ 3  $\lambda$  - 2  $\xi$ 15  $\xi$ 12  $\xi$ 9  $\lambda$ + 2  $\xi$ 15  $\lambda$   $\xi$ 13  $\xi$ 6 + 2  $\xi$ 15  $\lambda$   $\xi$ 13  $\xi$ 8 - 2  $\xi$ 15  $\lambda$   $\xi$ 2  $\xi$ 5 + 2  $\xi$ 15  $\lambda$   $\xi$ 6  $\xi$ 8 +  $\xi$ 15  $\xi$ 1  $\xi$ 12  $\xi$ 9

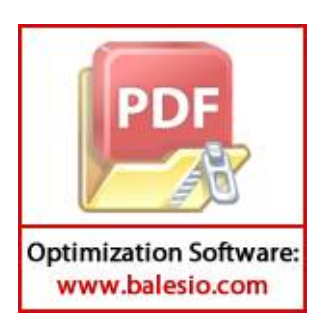

$$
-\xi_1 5 \xi_1 \xi_3 5 \xi_0 - \xi_1 5 \xi_1 \xi_3 5 \xi_0 - \xi_1 5 \xi_1 \xi_2 \xi_3 + \xi_1 5 \xi_1 1 \xi_3 \xi_3 + \xi_1 5 \xi_1 1 \xi_2 \xi_3
$$
  
+
$$
\xi_1 5 \xi_1 2 \xi_2 \xi_3 \xi_3 + \xi_1 5 \xi_1 5 \xi_2 \xi_3 + \xi_1 5 \xi_2 \xi_3 + \xi_1 5 \xi_2 \xi_3 - 5 \lambda^3 \lambda + (\lambda - \xi_1 5) \lambda^2 \lambda^2 \xi_3 \xi_3
$$
  
-
$$
\lambda^2 \xi_2 \xi_3 + \lambda^2 \xi_3 \xi_3 - \lambda^3 \xi_1 - \lambda^3 \xi_2 \xi_3 - \lambda^3 \xi_3 - \lambda^3 \xi_3 + \lambda \xi_3 \xi_3 \xi_3 + \lambda^2 \xi_3 \xi_3
$$
  
-
$$
\lambda^2 \xi_2 \xi_3 + \lambda^2 \xi_3 \xi_3 - \lambda^3 \xi_1 - \lambda^3 \xi_2 \xi_3 - \lambda^3 \xi_3 - \lambda^3 \xi_3 + \lambda \xi_1 5 \xi_2 \xi_3 - \lambda \xi_1 \xi_3 \xi_3
$$
  
+
$$
\lambda \xi_1 1 \xi_2 \xi_3 \xi_3 - \lambda \xi_1 \xi_2 \xi_3 \xi_3 - \lambda \xi_1 \xi_2 \xi_3 \xi_3 - \xi_1 \xi_3 \xi_3 \xi_3 + \lambda \xi_2 \xi_3 \xi_3 - \lambda \xi_1 \xi_3 \xi_3
$$
  
-
$$
\xi_1 1 \xi_2 \xi_3 \xi_3 + \lambda^4
$$
  

$$
\times CI := \frac{CI}{\cos(1 \cos \alpha)}= \frac{CI}{\cos \alpha} = \frac{CI}{\cos \alpha} = \frac{CI}{\cos \alpha} = \frac{CI}{\cos \alpha} = \frac{CI}{\cos \alpha} = \frac{CI}{\cos \alpha} = \frac{CI}{\cos \alpha} = \frac{CI}{\cos \alpha} = \frac{CI}{\cos \alpha} = \frac{CI}{\cos \alpha} = \frac{CI}{\cos \alpha} = \frac{CI}{
$$

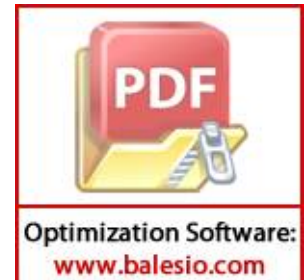

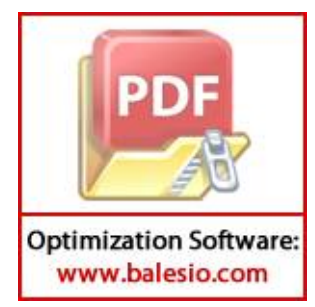

**Lampiran 6.** Penjabaran  $k_1, k_2, ..., k_5$  pada Analisis Kestabilan Lokal  $E_I$ 

 $\mathbf{r}$  restart  $\bar{[}$ > with(LinearAlgebra): | ζίζ2 0 ζ3 0  $> J2 := \begin{bmatrix} 5 & 5 & 5 & 5 \\ 5 & 5 & 0 & 0 & 0 \\ 0 & 0 & 56 & 57 & 58 \\ 0 & 0 & 510 & 511 & 512 \end{bmatrix}$  $>$  M2 := IdentityMatrix(5)  $> P2 := J2 - M2 \cdot \lambda$  $P2 := \begin{bmatrix} -\lambda + \zeta I & \zeta 2 & 0 & \zeta 3 & 0 \\ \zeta 4 & -\lambda + \zeta 5 & 0 & 0 & 0 \\ 0 & 0 & -\lambda + \zeta 6 & \zeta 7 & \zeta 9 \\ \zeta 9 & 0 & \zeta 10 & -\lambda + \zeta 11 & \zeta 12 \\ 0 & 0 & 0 & 0 & -\lambda + \zeta 13 \end{bmatrix}$  $\bf{a}$  $\bar{z}$  > C2 := CharacteristicPolynomial(P2,  $\lambda$ )  $C_2 := \lambda^5 - (-5\lambda + \zeta I3 + \zeta I I + \zeta 6 + \zeta 7 + \zeta I) \lambda^4 - (-\zeta I \zeta I I - \zeta I \zeta I3 - \zeta I \zeta 7 - \zeta I \zeta 6$  $\omega$ +4  $\zeta$ i  $\lambda$  +  $\zeta$ i 0  $\zeta$  -  $\zeta$ i 1  $\zeta$  i 3 -  $\zeta$ i 1  $\zeta$  -  $\zeta$ i 1  $\zeta$  + 4  $\zeta$ i 1  $\lambda$  -  $\zeta$ i 3  $\zeta$  -  $\zeta$ i 3  $\zeta$  + 4  $\zeta$ i 3  $\lambda$  $+2(4+30-56+45\lambda+46\lambda-10\lambda^2)\lambda^3-(-212007+212123$  $+ Q Q I Q + Q Q I Q I Q - 3 Q Q I \lambda + Q Q J 3 Q + Q Q J 3 Q - 3 Q Q J 3 \lambda + Q Q J 6$  $-3$  U U  $\lambda$  - 3 U U  $\lambda$  + 6 U  $\lambda^2$  - U 0 U 3 U - U 0 U U + 3 U 0 U  $\lambda$  + U I U 3 U  $+$   $\zeta$ 1  $\zeta$ 1  $\zeta$ 2  $\zeta$  -  $\zeta$   $\zeta$ 1  $\zeta$ 2  $\zeta$   $\zeta$  +  $\zeta$ 1  $\zeta$ 2  $\zeta$  -  $\zeta$   $\zeta$ 1  $\zeta$ 2  $\zeta$  -  $\zeta$   $\zeta$ 1  $\zeta$ 2  $\zeta$ 1  $\zeta$ 2  $\zeta$ 1  $\zeta$ 2  $\zeta$ 1  $\zeta$ 2  $\zeta$ 1  $\zeta$ 2  $\zeta$ 1  $\zeta$ 2  $\zeta$ 1  $\zeta$ 2  $-7137274 - 7137376 + 7137576 - 3713756 - 3713766 + 67137^2 - 727476$ + 3  $\sqrt{2} \zeta 4 \lambda - \zeta 3 \zeta 5 \zeta 9 - \zeta 3 \zeta 6 \zeta 9 + 3 \zeta 3 \zeta 9 \lambda - 3 \zeta 5 \zeta 6 \lambda + 6 \zeta 5 \lambda^2 + 6 \zeta 6 \lambda^2 - 10 \lambda^3 \zeta 3$  $-(z_1 z_1 o z_2 c_3 - 2 z_1 z_1 o z_2 c_4 - z_1 o z_2 c_4 c_3 - 2 z_1 o z_2 c_3 c_4 c_5 c_6 c_7)$ +  $\zeta$ 1  $\zeta$ 2  $\zeta$ 4  $\zeta$ 6 - 2  $\zeta$ 1  $\zeta$ 2  $\zeta$ 4  $\lambda$  + 2  $\zeta$ 1  $\zeta$ 3  $\zeta$ 4  $\zeta$ 6  $\lambda$  +  $\zeta$ 1  $\zeta$ 1  $\zeta$ 1  $\zeta$ 1  $\zeta$ 1  $\zeta$  $-$  ζ13 ζ1 ζ11 ζ5  $-$  ζ13 ζ1 ζ11 ζ6 + 2 ζ13 ζ1 ζ11 λ  $-$  ζ13 ζ1 ζ5 ζ6 + 2 ζ13 ζ1 ζ5 λ +2 ζ13 ζ1 ζ6 λ + ζ13 ζ10 ζ5 ζ7 - 2 ζ13 ζ10 ζ7 λ + ζ13 ζ11 ζ2 ζ4 - ζ13 ζ11 ζ5 ζ6 +2 ζ13 ζ11 ζ5 λ + 2 ζ13 ζ11 ζ6 λ + ζ13 ζ2 ζ4 ζ6 - 2 ζ13 ζ2 ζ4 λ + ζ13 ζ3 ζ5 ζ9 + ζ13 ζ3 ζ6 ζ9 -- 2 ζ13 ζ9 ζ3 λ + 2 ζ13 ζ5 ζ6 λ + 4 ζ13 λ<sup>3</sup> + 4 ζ1 λ<sup>3</sup> + 4 ζ11 λ<sup>3</sup> + 4 ζ5 λ<sup>3</sup> + 4  $\zeta_0 \lambda^3$  - 5  $\lambda^4$  + 3  $\zeta_1 0$   $\zeta_7 \lambda^2$  + 3  $\zeta_3$   $\zeta_9 \lambda^2$  - 3  $\zeta_1$   $\zeta_1 \lambda^2$  - 3  $\zeta_1$   $\zeta_5 \lambda^2$  - 3  $\zeta_1$   $\zeta_6 \lambda^2$ 

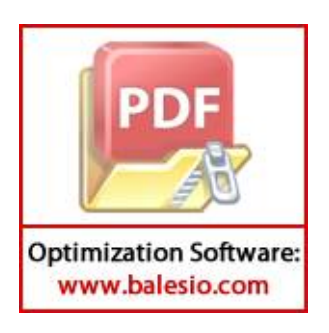

$$
-3 \zeta I \zeta x^2 - 3 \zeta I \zeta x^2 + 3 \zeta z \zeta x^2 - 3 \zeta z \zeta x^2 - 3 \zeta z \zeta x^2 - 3 \zeta z \zeta x^2 - 3 \zeta z \zeta x^2 - 3 \zeta z \zeta x^2 - 3 \zeta z \zeta x^2 - 3 \zeta z \zeta x^2 - 3 \zeta z \zeta x^2 - 3 \zeta z \zeta x^2 - 3 \zeta z \zeta x^2 - 2 \zeta z \zeta z - 2 \zeta z \zeta z - 2 \zeta z \
$$

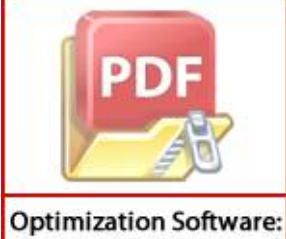

www.balesio.com

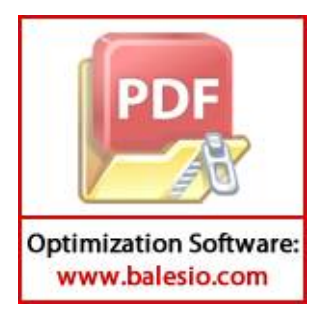

```
Lampiran 7. Simulasi Numerik untuk Sistem Tanpa Terapi
```

```
function dy = F TanpaTerapi (t,y)
    clc; close all;
    %Nilai Parameter
    r1 = 0.44;r2 = 0.18;
    r3 = 0.0245;
   b1 = 9.8 * 10^{\circ}(-8);
   b2 = 1*10^(-9);b3 = 1*10^(-10);rho1 = 1.1*10^(-10);rho2 = 4.8*10^(-10);
   mu1 = 0.01;mu2 = 0.0412;alpha1 = 1.101*10^(-7);
    alpha2 = 3.422*10^(-10);
   beta = 6.2*10^(-9);
    %Sistem Tanpa Terapi
    dy = zeros(4, 1);dy(1) = r1*y(1)-r1*b1*y(1)*y(1)-rho1*y(2)*y(1)-alpha1*b1*y(4)*y(1);dy(2)=r2*y(2)-r2*b2*y(2)*y(2)-mul*y(2)-rho2*y(1)*y(2);dy(3)=r3*y(3)-r3*b3*y(3)*y(3)-beta*y(4)*y(3);dy(4)= beta*y(3)*y(4)-mu2*y(4)-alpha2*y(1)*y(4);
    end
    %SIMULASI NUMERIK: 
    %Tanpa Pengaruh Terapi
    clc; clear all;
    time1 = linspace(0,350);
    %Kondisi Awal
   nal = 10^{6};
   na2 = 10^09;
   na3 = 3*10^5;na4 = 3*10^5;na5 = 0;History1 = [ na1; na2; na3; na4 ];
    %----------------------------TANPA TERAPI-------------------------
    sol0 = ode23s(@F TanpaTerapi, time1, History1);
    S1 = sol0.x'; X1 = sol0.y';S2 = sol0.x'; X2 = sol0.y';S3 = sol0.x'; X3 = sol0.y';S4 = sol0.x'; X4 = sol0.y';P1 = spline (S1, X1(:,1),time1);
    P2 = spline (S2, X2(:,2),time1);
    P3 = spline (S3, X3(:,3), time1);
    P4 = spline (S4, X4(:,4),time1);
    Mariana
            (321)PD
           ime1, P1, 'black', 'LineWidth', 1.5)
    hold on
            Waktu (Hari)', 'Fontsize', 12)
```
**Optimization Software:** www.balesio.com

```
ylabel('C (sel)', 'Fontsize', 12)
title ('(a)');
subplot (322)
plot (time1, P2, 'black', 'LineWidth', 1.5)
hold on
xlabel('Waktu (Hari)','Fontsize',12)
ylabel('H (sel)', 'Fontsize', 12)
title ('(b)');
subplot (323)
plot (time1, P3, 'black', 'LineWidth', 1.5)
hold on
xlabel('Waktu (Hari)','Fontsize',12)
ylabel('Ip (sel)', 'Fontsize', 12)
title ('(c)');
subplot (324)
plot (time1, P4, 'black', 'LineWidth', 1.5)
hold on
xlabel('Waktu (Hari)','Fontsize',12)
ylabel('Is (sel)', 'Fontsize', 12)
```
title  $(' (d)')$ ;

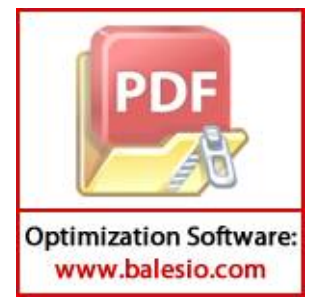

```
Lampiran 8. Simulasi Numerik untuk Sistem Kemoterapi Konstan
```

```
function dy = F Kemo Konstan (t, y)clc; close all;
    %Nilai Parameter
    r1 = 0.44;r2 = 0.18;
    r3 = 0.0245;
    b1 = 9.8 * 10^{\circ}(-8);
    b2 = 1*10^(-9);
    b3 = 1*10^(-10);rho1 = 1.1*10^(-10);rho2 = 4.8*10^(-10);
    mu1 = 0.01;mu2 = 0.0412;alpha1 = 1.101*10^(-7);
    alpha2 = 3.422*10^(-10);
    beta = 6.2*10^(-9);
    gamma1 = 0.01;q1 = 0.9;q2 = 1*10^(-12);
    q3 = 1*10^(6-5);q4 = 2*10^{\circ}(-11);delta1 = 0.0357;
    u0 = 0.5;
    %Sistem Kemoterapi Konstan
    dy = zeros(5, 1);dy(1)=r1*y(1)-r1*b1*y(1)*y(1)-rho1*y(2)*y(1)-alpha1*bx(y(4)*y(1)-x1*bx(y(5)))q1* y(5)* y(1);
    dy(2)=r2*y(2)-r2*b2*y(2)*y(2)-mul*y(2)-rho2*y(1)*y(2)-q2*y(5)*y(2);dy(3)=r3*y(3)-r3*b3*y(3)*y(3)-beta*y(4)*y(3)-q3*y(5)*y(3);dy(4)= beta*y(3)*y(4)-mu2*y(4)-alpha2*y(1)*y(4)-q4*y(5)*y(4);
    dy(5) = \text{delta1*u0-qammal*y(5)};end
    %SIMULASI NUMERIK: 
    %Pengaruh Pemberian Kemoterapi secara Konstan
    clc; clear all;
    time1 = linspace(0,350);
    %Kondisi Awal
    nal = 10^{6};na2 = 10^0;na3 = 3*10^5;na4 = 3*10^5;n a 5 = 0;History2 = [na1; na2; na3; na4; na5];%-------------------------KEMOTERAPI KONSTAN----------------------
            \betade23s(@F Kemo Konstan, time1, History2);
            1.x'; Y1 = so11.y';PD
            1.x'; Y2 = sol1.y';1. x'; Y3 = soll.y';
            1. x'; Y4 = \text{sol1.y'};
```
**Optimization Software:** www.balesio.com

```
T5 = sol1.x'; Y5 = sol1.y';
Q1 = spline (T1, Y1(:, 1), time1);
Q2 = spline (T2, Y2(:,2),timel);
Q3 = spline (T3, Y3(:,3),time1);
Q4 = spline (T4, Y4(:,4),timel);
Q5 = spline (T5, Y5(:,5),time1);
%Plot 
subplot (321)
plot (time1, Q1,'red', 'LineWidth', 1.5);
xlabel('Waktu (Hari)','Fontsize',12)
ylabel('C (sel)', 'Fontsize', 12)
title ('(a)');
subplot (322)
plot (time1, Q2,'red', 'LineWidth', 1.5)
xlabel('Waktu (Hari)','Fontsize',12)
ylabel('H (sel)', 'Fontsize', 12)
title ('(b)');
subplot (323)
plot (time1, Q3,'red', 'LineWidth', 1.5)
xlabel('Waktu (Hari)','Fontsize',12)
ylabel('Ip (sel)', 'Fontsize', 12)
title ('(c)');
subplot (324)
plot (time1, Q4,'red', 'LineWidth', 1.5)
xlabel('Waktu (Hari)','Fontsize',12)
ylabel('Is (sel)', 'Fontsize', 12)
title ('(d)');
```

```
subplot (325)
plot (time1, Q5,'red', 'LineWidth', 1.5)
xlabel('Waktu (Hari)','Fontsize',12)
ylabel('DK (mg/L)', 'Fontsize', 12)
title ('(e)');
```
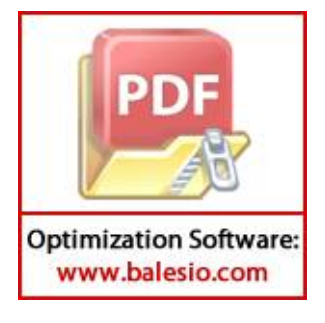

```
Lampiran 9. Simulasi Numerik untuk Sistem Kemoterapi Periodik
```

```
function dy = F Kemo Periodik (t, y)
          clc; close all;
          %Nilai Parameter
          r1 = 0.44;r2 = 0.18;
          r3 = 0.0245;
          b1 = 9.8 * 10^{\circ}(-8);
          b2 = 1*10^(-9);b3 = 1*10^(-10);rho1 = 1.1*10^(-10);rho2 = 4.8*10^(-10);
          mu1 = 0.01;mu2 = 0.0412;alpha1 = 1.101*10^(-7);
          alpha2 = 3.422*10^(-10);
          beta = 6.2*10^(-9);
          gamma1 = 0.01;q1 = 0.9;q2 = 1*10^(-12);
          q3 = 1*10^(6-5);q4 = 2*10^{\circ}(-11);delta1 = 0.0357;
          psi = 2;omega = 0.2;
          u0 = 0.5;
          %Sistem Kemoterapi Periodik
          dy = zeros(5, 1);dy(1)=r1*y(1)-r1*b1*y(1)*y(1)-rho1*y(2)*y(1)-alpha1*b1*y(4)*y(1)-q1*y(5)*y(1);dy(2) = r2*y(2)-r2*b2*y(2)*y(2)-mul*y(2)-rho2*y(1)*y(2)-q2*y(5)*y(2);dy(3) = r3*y(3)-r3*b3*y(3)*y(3)-beta*y(4)*y(3)-q3*y(5)*y(3);dy(4)= beta*y(3)*y(4)-mu2*y(4)-alpha2*y(1)*y(4)-q4*y(5)*y(4);
          dy(5) = delta1*(u0+psi1*sin(omega*t)) - gamma1*y(5);end
          %SIMULASI NUMERIK: 
          %Pengaruh Pemberian Kemoterapi secara Periodik
          clc; clear all;
          time1 = linspace(0,350);
          %Kondisi Awal
          nal = 10^{6};na2 = 10^0;na3 = 3*10^5;na4 = 3*10^5;n a 5 = 0;History2 = [ nal; na2; na3; na4; na5];%-------------------------KEMOTERAPI PERIODIK---------------------
                  pde23s(@F_Kemo_Periodik, time1, History2);
                  11.x'; Y1 = so11.y';1.x'; Y2 = sol1.y';
Optimization Software:
 www.balesio.com
```

```
T3 = sol1.x'; Y3 = sol1.y';T4 = \text{sol1.x'}; Y4 = \text{sol1.y'};
T5 = \text{sol1.x'}; Y5 = \text{sol1.y'};Q1 = spline (T1, Y1(:, 1), time1);
Q2 = spline (T2, Y2(:,2),timel);
Q3 = spline (T3, Y3(:,3),time1);
Q4 = spline (T4, Y4(:,4),timel);
Q5 = spline (T5, Y5(:,5), time1);
%Plot 
subplot (321)
plot (time1, Q1,'red', 'LineWidth', 1.5);
xlabel('Waktu (Hari)','Fontsize',12)
ylabel('C (sel)', 'Fontsize', 12)
title ('(a)');
subplot (322)
plot (time1, Q2,'red', 'LineWidth', 1.5)
xlabel('Waktu (Hari)','Fontsize',12)
ylabel('H (sel)', 'Fontsize', 12)
title ('(b)');
subplot (323)
plot (time1, Q3,'red', 'LineWidth', 1.5)
xlabel('Waktu (Hari)','Fontsize',12)
ylabel('Ip (sel)', 'Fontsize', 12)
title (\ulcorner (c) \urcorner);subplot (324)
plot (time1, Q4,'red', 'LineWidth', 1.5)
xlabel('Waktu (Hari)','Fontsize',12)
ylabel('Is (sel)', 'Fontsize', 12)
title ('(d)');
subplot (325)
plot (time1, Q5,'red', 'LineWidth', 1.5)
xlabel('Waktu (Hari)','Fontsize',12)
ylabel('DK (mg/L)', 'Fontsize', 12)
```

```
title ('(e)');
```
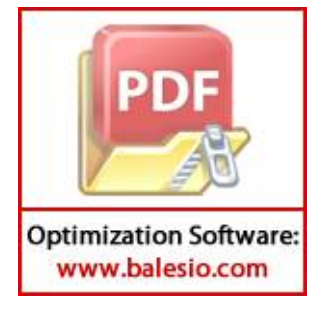

```
Lampiran 10. Simulasi Numerik untuk Sistem Imunoterapi Konstan
```

```
function dy = F Imuno Konstan (t, y)clc; close all;
            %Nilai Parameter
            r1 = 0.44;r2 = 0.18;
            r3 = 0.0245;
            b1 = 9.8 * 10^{\circ}(-8);
            b2 = 1*10^(-9);b3 = 1*10^(-10);rho1 = 1.1*10^(-10);rho2 = 4.8*10^(-10);
            mu1 = 0.01;mu2 = 0.0412;alpha1 = 1.101*10^(-7);
            alpha2 = 3.422*10^(-10);
            beta = 6.2*10^(-9);
            \text{gamma2} = 0.02;s1 = 1*10^(-2);
            s2 = 1*10^(-5);delta2 = 0.0179;v0 = 0.4;%Sistem Imunoterapi Konstan
            dy = zeros(5, 1);dy(1) = r1*y(1)-r1*b1*y(1)*y(1)-rho1*y(2)*y(1)-alpha1*b1*y(4)*y(1);dy(2)=r2*y(2)-r2*b2*y(2)*y(2)-mul*y(2)-rho2*y(1)*y(2);dy(3)=r3*y(3)-r3*b3*y(3)*y(3)-beta*y(4)*y(3)+s1*y(5)*y(3);dy(4)= beta*y(3)*y(4)-mu2*y(4)-alpha2*y(1)*y(4)+s2*y(5)*y(4);
            dy(5)= delta2*v0-gamma2*y(5);
            end
            %SIMULASI NUMERIK: 
            %Pengaruh Pemberian Imunoterapi secara Konstan
            clc; clear all;
            time1 = linspace(0,350);
            %Kondisi Awal
            nal = 10^{6};na2 = 10^0;na3 = 3*10^5;na4 = 3*10^5;na5 = 0;History2 = [na1; na2; na3; na4; na5];%-------------------------IMUNOTERAPI KONSTAN---------------------
            sol1 = ode23s(@F Imuno Konstan, time1, History2);
            T1 = sol1.x'; Y1 = sol1.y';T2 = \text{sol1.x'}; Y2 = \text{sol1.y'};
            T^3 = soll.y';
                      1.x'; Y4 = sol1.y';
       PDF \begin{cases} 1.x'; \\ 1.x''; \\ 1, x'': \\ 1, x'': \\ 1line (T1, Y1(:,1),time1);line (T2, Y2(:,2),time1);line (T3, Y3(:,3),time1);Optimization Software:
```
www.balesio.com

```
Q4 = spline (T4, Y4(:,4),timel);
Q5 = spline (T5, Y5(:,5), time1);
%Plot 
subplot (321)
plot (time1, Q1,'blue', 'LineWidth', 1.5);
xlabel('Waktu (Hari)','Fontsize',12)
ylabel('C (sel)', 'Fontsize', 12)
title ('(a)');
subplot (322)
plot (time1, Q2,'blue', 'LineWidth', 1.5)
xlabel('Waktu (Hari)','Fontsize',12)
ylabel('H (sel)', 'Fontsize', 12)
title ('(b)');
subplot (323)
plot (time1, Q3,'blue', 'LineWidth', 1.5)
xlabel('Waktu (Hari)','Fontsize',12)
ylabel('Ip (sel)', 'Fontsize', 12)
title (\ ^{\prime }\,(c)\ ^{\prime });
subplot (324)
plot (time1, Q4,'blue', 'LineWidth', 1.5)
xlabel('Waktu (Hari)','Fontsize',12)
ylabel('Is (sel)', 'Fontsize', 12)
title ('(d)');
subplot (325)
plot (time1, Q5,'blue', 'LineWidth', 1.5)
xlabel('Waktu (Hari)','Fontsize',12)
ylabel('DI (mg/L)', 'Fontsize', 12)
```

```
title ('(e)');
```
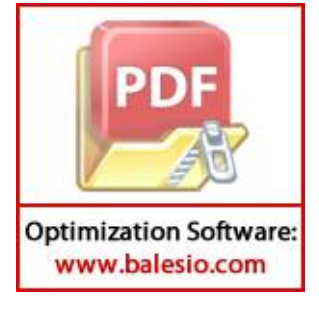

```
Lampiran 11. Simulasi Numerik untuk Sistem Imunoterapi Periodik
```

```
function dy = F Imuno Periodik (t, y)clc; close all;
            %Nilai Parameter
            r1 = 0.44;r2 = 0.18;
            r3 = 0.0245;
           b1 = 9.8 * 10^{\circ}(-8);
           b2 = 1*10^(-9);b3 = 1*10^(-10);rho1 = 1.1*10^(-10);rho2 = 4.8*10^(-10);
           mu1 = 0.01;mu2 = 0.0412;alpha1 = 1.101*10^(-7);
            alpha2 = 3.422*10^(-10);
           beta = 6.2*10^(-9);
            \text{gamma2} = 0.02;s1 = 1*10^(-2);
            s2 = 1*10^(-5);delta2 = 0.0179;psi2 = 2;omega = 0.2;
            v0 = 0.4;%Sistem Imunoterapi Periodik
            dy = zeros(5, 1);dy(1)=r1*y(1)-r1*b1*y(1)*y(1)-rho1*y(2)*y(1)-alpha1*b1*y(4)*y(1);dy(2)= r2*y(2)-r2*b2*y(2)*y(2)-mul*y(2)-rho2*y(1)*y(2);dy(3)=r3*y(3)-r3*b3*y(3)*y(3)-beta*y(4)*y(3)+s1*y(5)*y(3);dy(4)= beta*y(3)*y(4)-mu2*y(4)-alpha2*y(1)*y(4)+s2*y(5)*y(4);
            dy(5)= delta2*(v0+psi2*sin(omega*t))-gamma2*y(5);
            end
            %SIMULASI NUMERIK: 
            %Pengaruh Pemberian Imunoterapi secara Periodik
            clc; clear all;
           time1 = linspace(0,350);
           %Kondisi Awal
           nal = 10^6;na2 = 10^0;na3 = 3*10^5;na4 = 3*10^5;n a 5 = 0;History2 = [na1; na2; na3; na4; na5];%-------------------------IMUNOTERAPI PERIODIK--------------------
            sol1 = ode23s(@F_Imuno_Periodik, time1, History2);
            T^{\frac{1}{2}} \frac{1}{2} \frac{1}{2} \frac{1}{2} \frac{1}{2} \frac{1}{2} \frac{1}{2} \frac{1}{2} \frac{1}{2} \frac{1}{2} \frac{1}{2} \frac{1}{2} \frac{1}{2} \frac{1}{2} \frac{1}{2} \frac{1}{2} \frac{1}{2} \frac{1}{2} \frac{1}{2} \frac{1}{2} \frac{1}{2} \frac{1}{2}1.x'; Y2 = sol1.y';
                     1.x'; Y3 = sol1.y';
       РD
                     1.x'; Y4 = sol1.y';1.x'; Y5 = sol1.y';
                     line (T1, Y1(:,1),time1);Optimization Software:
  www.balesio.com
```

```
Q2 = spline (T2, Y2(:,2),timel);
Q3 = spline (T3, Y3(:,3),time1);
Q4 = spline (T4, Y4(:,4),time1);
Q5 = spline (T5, Y5(:,5), timel);
%Plot 
subplot (321)
plot (time1, Q1,'blue', 'LineWidth', 1.5);
xlabel('Waktu (Hari)','Fontsize',12)
ylabel('C (sel)', 'Fontsize', 12)
title ('(a)');
subplot (322)
plot (time1, Q2,'blue', 'LineWidth', 1.5)
xlabel('Waktu (Hari)','Fontsize',12)
ylabel('H (sel)', 'Fontsize', 12)
title ('(b)');
subplot (323)
plot (time1, Q3,'blue', 'LineWidth', 1.5)
xlabel('Waktu (Hari)','Fontsize',12)
ylabel('Ip (sel)', 'Fontsize', 12)
title (\ ^{\prime }\,(c)\ ^{\prime });
subplot (324)
plot (time1, Q4,'blue', 'LineWidth', 1.5)
xlabel('Waktu (Hari)','Fontsize',12)
ylabel('Is (sel)', 'Fontsize', 12)
title ('(d)');
subplot (325)
plot (time1, Q5,'blue', 'LineWidth', 1.5)
xlabel('Waktu (Hari)','Fontsize',12)
ylabel('DI (mg/L)', 'Fontsize', 12)
title ('(e)');
```
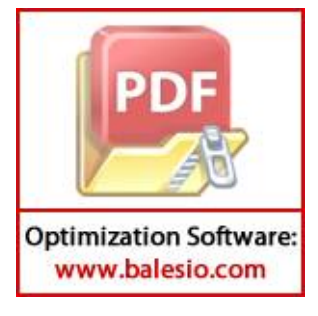

### **Lampiran 12.** Simulasi Numerik untuk Sistem Kombinasi Imunoterapi Konstan-

#### Kemoterapi Konstan

```
%SIMULASI NUMERIK KOMBINASI:
          %Pengaruh Pemberian Imunoterapi Konstan-Kemoterapi Konstan
          clc; clear all;
          %--------------------------TERAPI PERTAMA-------------------------
          time1 = linspace(0,60);
          %Kondisi Awal
          nal = 10^{6};
          na2 = 10^0;na3 = 3*10^5;na4 = 3*10^5;n a 5 = 0;History1 = [ na1; na2; na3; na4; na5 ];
          %Imunoterapi Konstan
          sol1 = ode23s(@F_Imuno_Konstan, time1, History1);
          T1 = sol1.x'; Y1 = sol1.y';T2 = \text{sol1.x'}; Y2 = \text{sol1.y'};
          T3 = \text{sol1.x'}, \quad Y3 = \text{sol1.y'};
          T4 = \text{sol1.x'}, \quad Y4 = \text{sol1.y'};
          TS = sol1.x'; Y5 = sol1.y';
          Q1 = spline (T1, Y1(:, 1), time1);
          Q2 = spline (T2, Y2(:,2),time1);
          Q3 = spline (T3, Y3(:,3), time1);
          Q4 = spline (T4, Y4(:,4),timel);
          Q5 = spline (T5, Y5(:,5),time1);
          %--------------------------TERAPI KEDUA---------------------------
          time2 = linspace(60,350);
          %Kondisi Awal
          nal1 = 7.774e+06;na22 = 9.238e+08;na33 = 1.484e+06;na44 = 2.56e+04;n a 55 = 0;History2 = [na11; na22; na33; na44; na55 ];
          %Kemoterapi Konstan
          sol01 = ode23s (@F Kemo Konstan, time2, History2);
          T01 = sol01.x'; Y01 = sol01.y';T02 = sol01.x'; Y02 = sol01.y';T03 = sol01.x'; Y03 = sol01.y';T04 = sol01.x'; Y04 = sol01.y';T05 = sol01.x'; Y05 = sol01.y';Q01 = spline (T01, Y01(:,1),time2);
          Q02 = spline (T02, Y02(:,2),time2);
          Q03 = spline (T03, Y03(:,3), time2);
          Q04 = spline (T04, Y04(:,4),time2);
                  pline (T05, Y05(:,5), time2);РÞ
          %Plot
                   (321)ime1, Q1, 'g',time2, Q01, 'g', 'LineWidth', 1.5);
                  Waktu (Hari)', 'Fontsize', 12)
Optimization Software:
 www.balesio.com
```

```
ylabel('C (sel)', 'Fontsize', 12)
title ('(a)');
subplot (322)
plot (time1, Q2, 'g',time2, Q02, 'g', 'LineWidth', 1.5)
xlabel('Waktu (Hari)','Fontsize',12)
ylabel('H (sel)', 'Fontsize', 12)
title ('(b)');
subplot (323)
plot (time1, Q3, 'g',time2, Q03, 'g', 'LineWidth', 1.5)
xlabel('Waktu (Hari)','Fontsize',12)
ylabel('Ip (sel)', 'Fontsize', 12)
title ('(c)');
subplot (324)
plot (time1, Q4, 'g',time2, Q04, 'g', 'LineWidth', 1.5)
xlabel('Waktu (Hari)','Fontsize',12)
ylabel('Is (sel)', 'Fontsize', 12)
title (' (d)');
```
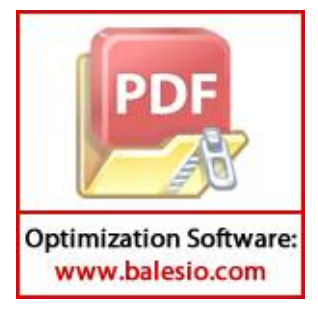

#### **Lampiran 13.** Simulasi Numerik untuk Sistem Kombinasi Imunoterapi Konstan-

#### Kemoterapi Periodik

```
%SIMULASI NUMERIK KOMBINASI:
          %Pengaruh Pemberian Imunoterapi Konstan-Kemoterapi Periodik
          clc; clear all;
          %--------------------------TERAPI PERTAMA-------------------------
          time1 = linspace(0,60);
          %Kondisi Awal
          nal = 10^{6};na2 = 10^0;na3 = 3*10^5;na4 = 3*10^5;n a 5 = 0;History1 = [ na1; na2; na3; na4; na5 ];
          %Imunoterapi Konstan
          sol1 = ode23s(@F_Imuno_Konstan, time1, History1);
          T1 = sol1.x'; Y1 = sol1.y';
          T2 = \text{sol1.x'}; Y2 = \text{sol1.y'};
          T3 = \text{sol1.x'}, \quad Y3 = \text{sol1.y'};
          T4 = \text{sol1.x'}, \quad Y4 = \text{sol1.y'};
          TS = sol1.x'; Y5 = sol1.y';
          Q1 = spline (T1, Y1(:, 1), time1);
          Q2 = spline (T2, Y2(:,2),time1);
          Q3 = spline (T3, Y3(:,3), time1);
          Q4 = spline (T4, Y4(:, 4), timel);
          Q5 = spline (T5, Y5(:,5),time1);
          %--------------------------TERAPI KEDUA---------------------------
          time2 = linspace(60,350);
          %Kondisi Awal
          nal1 = 7.774e+06;na22 = 9.238e+08;na33 = 1.484e+06;na44 = 2.56e+04;n a 55 = 0;History2 = [na11; na22; na33; na44; na55 ];
          %Kemoterapi Periodik
          sol01 = ode23s(\thetaF Kemo Periodik, time2, History2);
          T01 = sol01.x'; Y01 = sol01.y';T02 = sol01.x'; Y02 = sol01.y';T03 = sol01.x'; Y03 = sol01.y';T04 = \text{sol}01.x'; Y04 = \text{sol}01.y';T05 = sol01.x'; Y05 = sol01.y';Q01 = spline (T01, Y01(:,1),time2);
           Q02 = spline (T02, Y02(:,2),time2);
           Q03 = spline (T03, Y03(:,3), time2);
          Q04 = spline (T04, Y04(:,4),time2);
                  pline (T05, Y05(:,5), time2);2D%Plot
                   (321)ime1, Q1, 'g',time2, Q01, 'g', 'LineWidth', 1.5);
                   Waktu (Hari)', 'Fontsize', 12)
Optimization Software:
 www.balesio.com
```

```
ylabel('C (sel)', 'Fontsize', 12)
title ('(a)');
subplot (322)
plot (time1, Q2, 'g',time2, Q02, 'g', 'LineWidth', 1.5)
xlabel('Waktu (Hari)','Fontsize',12)
ylabel('H (sel)', 'Fontsize', 12)
title ('(b)');
subplot (323)
plot (time1, Q3, 'g',time2, Q03, 'g', 'LineWidth', 1.5)
xlabel('Waktu (Hari)','Fontsize',12)
ylabel('Ip (sel)', 'Fontsize', 12)
title ('(c)');
subplot (324)
plot (time1, Q4, 'g',time2, Q04, 'g', 'LineWidth', 1.5)
xlabel('Waktu (Hari)','Fontsize',12)
ylabel('Is (sel)', 'Fontsize', 12)
title (' (d)');
```
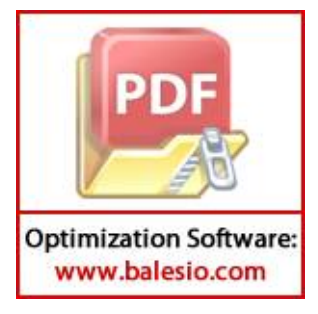

#### **Lampiran 14.** Simulasi Numerik untuk Sistem Kombinasi Imunoterapi Periodik-

#### Kemoterapi Konstan

```
%SIMULASI NUMERIK KOMBINASI:
          %Pengaruh Pemberian Imunoterapi Periodik-Kemoterapi Konstan
          clc; clear all;
          %--------------------------TERAPI PERTAMA-------------------------
          time1 = linspace(0,60);
          %Kondisi Awal
          nal = 10^{6};
          na2 = 10^0;na3 = 3*10^5;na4 = 3*10^5;n a 5 = 0;History1 = [ na1; na2; na3; na4; na5 ];
          %Imunoterapi Periodik
          sol1 = ode23s(@F_Imuno_Periodik, time1, History1);
          T1 = sol1.x'; Y1 = sol1.y';T2 = \text{sol1.x'}; Y2 = \text{sol1.y'};
          T3 = \text{sol1.x'}; \; Y3 = \text{sol1.y'};T4 = \text{sol1.x'}, \quad Y4 = \text{sol1.y'};
          TS = sol1.x'; Y5 = sol1.y';
          Q1 = spline (T1, Y1(:, 1), time1);
          Q2 = spline (T2, Y2(:,2),time1);
          Q3 = spline (T3, Y3(:,3), time1);
          Q4 = spline (T4, Y4(:,4),timel);
          Q5 = spline (T5, Y5(:,5),time1);
          %--------------------------TERAPI KEDUA---------------------------
          time2 = linspace(60,350);
          %Kondisi Awal
          nal1 = 7.773e+06;na22 = 9.238e+08;na33 = 1.58e+06;na44 = 2.603e+04;n a 55 = 0;History2 = [na11; na22; na33; na44; na55 ];
          %Kemoterapi Konstan
          sol01 = ode23s (@F Kemo Konstan, time2, History2);
          T01 = sol01.x'; Y01 = sol01.y';T02 = sol01.x'; Y02 = sol01.y';T03 = sol01.x'; Y03 = sol01.y';T04 = sol01.x'; Y04 = sol01.y';T05 = sol01.x'; Y05 = sol01.y';Q01 = spline (T01, Y01(:,1), time2);
          Q02 = spline (T02, Y02(:,2),time2);
          Q03 = spline (T03, Y03(:,3), time2);
          Q04 = spline (T04, Y04(:,4),time2);
                  pline (T05, Y05(:,5), time2);2D%Plot
                   (321)ime1, Q1, 'g',time2, Q01, 'g', 'LineWidth', 1.5);
                  Waktu (Hari)', 'Fontsize', 12)
Optimization Software:
 www.balesio.com
                                                                              108
```

```
ylabel('C (sel)', 'Fontsize', 12)
title ('(a)');
subplot (322)
plot (time1, Q2, 'g',time2, Q02, 'g', 'LineWidth', 1.5)
xlabel('Waktu (Hari)','Fontsize',12)
ylabel('H (sel)', 'Fontsize', 12)
title ('(b)');
subplot (323)
plot (time1, Q3, 'g',time2, Q03, 'g', 'LineWidth', 1.5)
xlabel('Waktu (Hari)','Fontsize',12)
ylabel('Ip (sel)', 'Fontsize', 12)
title ('(c)');
subplot (324)
plot (time1, Q4, 'g',time2, Q04, 'g', 'LineWidth', 1.5)
xlabel('Waktu (Hari)','Fontsize',12)
ylabel('Is (sel)', 'Fontsize', 12)
title (' (d)');
```
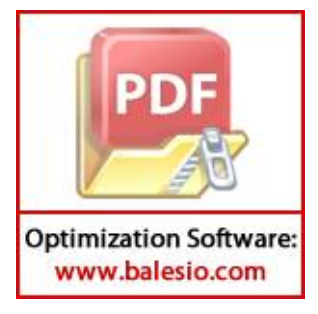

#### **Lampiran 15.** Simulasi Numerik untuk Sistem Kombinasi Imunoterapi Periodik-

#### Kemoterapi Periodik

```
%SIMULASI NUMERIK KOMBINASI
          %Pengaruh Pemberian Imunoterapi Periodik-Kemoterapi Periodik
          clc; clear all;
          %--------------------------TERAPI PERTAMA-------------------------
          time1 = linspace(0,60);
          %Kondisi Awal
          nal = 10^{6};
          na2 = 10^0;na3 = 3*10^5;na4 = 3*10^5;n a 5 = 0;History1 = [ na1; na2; na3; na4; na5 ];
          %Imunoterapi Periodik
          sol1 = ode23s(@F_Imuno_Periodik, time1, History1);
          T1 = sol1.x'; Y1 = sol1.y';T2 = \text{sol1.x'}; Y2 = \text{sol1.y'};
          T3 = \text{sol1.x'}; \; Y3 = \text{sol1.y'};T4 = \text{sol1.x'}, \quad Y4 = \text{sol1.y'};
          TS = sol1.x'; Y5 = sol1.y';
          Q1 = spline (T1, Y1(:, 1), time1);
          Q2 = spline (T2, Y2(:,2),time1);
          Q3 = spline (T3, Y3(:,3), time1);
          Q4 = spline (T4, Y4(:,4),timel);
          Q5 = spline (T5, Y5(:,5),time1);
          %--------------------------TERAPI KEDUA---------------------------
          time2 = linspace(60,350);
          %Kondisi Awal
          nal1 = 7.773e+06;na22 = 9.238e+08;na33 = 1.58e+06;na44 = 2.603e+04;n a 55 = 0;History2 = [na11; na22; na33; na44; na55 ];
          %Kemoterapi Periodik
          sol01 = ode23s(\thetaF Kemo Periodik, time2, History2);
          T01 = sol01.x'; Y01 = sol01.y';T02 = sol01.x'; Y02 = sol01.y';T03 = sol01.x'; Y03 = sol01.y';T04 = sol01.x'; Y04 = sol01.y';T05 = sol01.x'; Y05 = sol01.y';Q01 = spline (T01, Y01(:,1),time2);
          Q02 = spline (T02, Y02(:,2),time2);
          Q03 = spline (T03, Y03(:,3), time2);
          Q04 = spline (T04, Y04(:,4),time2);
                  pline (T05, Y05(:,5), time2);2D%Plot
                   (321)ime1, Q1, 'g',time2, Q01, 'g', 'LineWidth', 1.5);
                  Waktu (Hari)', 'Fontsize', 12)
Optimization Software:
 www.balesio.com
```

```
ylabel('C (sel)', 'Fontsize', 12)
title ('(a)');
subplot (322)
plot (time1, Q2, 'g',time2, Q02, 'g', 'LineWidth', 1.5)
xlabel('Waktu (Hari)','Fontsize',12)
ylabel('H (sel)', 'Fontsize', 12)
title ('(b)');
subplot (323)
plot (time1, Q3, 'g',time2, Q03, 'g', 'LineWidth', 1.5)
xlabel('Waktu (Hari)','Fontsize',12)
ylabel('Ip (sel)', 'Fontsize', 12)
title ('(c)');
subplot (324)
plot (time1, Q4, 'g',time2, Q04, 'g', 'LineWidth', 1.5)
xlabel('Waktu (Hari)','Fontsize',12)
ylabel('Is (sel)', 'Fontsize', 12)
title (' (d)');
```
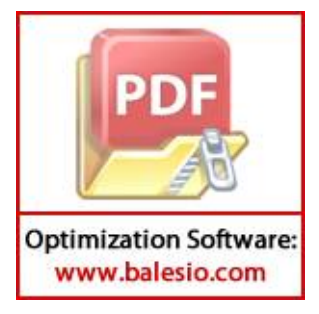

# **Lampiran 16.** Perhitungan Efek Toksisitas terhadap Sel Normal yang Dihasilkan

oleh Kemoterapi Tunggal dan Kombinasi Terapi

```
function dy = F Toksik KemoK (t,y)
    clc; close all;
    %Nilai Parameter 
    \text{gamma1} = 0.01;
    q2 = 1*10^(-12);delta1 = 0.0357;
    u0 = 0.5;
    %Efek Toksisitas Kemoterapi Konstan terhadap Sel Normal
    dy = zeros(2, 1);dy(1) = -q2*y(2) *y(1);
    dy(2) = \text{delta1*u0-qamma1*}y(2);
    end
    function dy = F Toksik KemoP (t, y)clc; close all;
    %Nilai Parameter 
    gamma1 = 0.01;q2 = 1*10^(-12);
    delta1 = 0.0357;
    psi = 2;omega = 0.2;
    u0 = 0.5;%Efek Toksisitas Kemoterapi Periodik terhadap Sel Normal
    dy = zeros(2, 1);dy(1) = -q2*y(2) *y(1);
    dy(2) = delta1*(u0+psi1*sin(omega*t)) - gamma1*y(2);end
    %Perhitungan Efek Sitotoksik dari KEMOTERAPI TUNGGAL
    clc; clear all;
    time1 = linspace(0,350);
    %Kondisi Awal
    na2 = 10^0;n a 5 = 0;History2 = [ na2; na5];%-------------------------KEMOTERAPI KONSTAN----------------------
    sol1 = ode23s(@F_Toksik_KemoK, time1, History2);
    T2 = sol1.x'; Y2 = sol1.y';Q2 = spline (T2, Y2(:,1), time1);
    %Plot 
    plot (time1, Q2,'black', 'LineWidth', 1.5)
    xlabel('Waktu (Hari)','Fontsize',12)
    ylabel('H (sel)', 'Fontsize', 12)
    %Besar Efek Toksisitas dari Kemoterapi Konstan terhadap Sel Normal
    ET H KK = trapz(T2, Y2(:,1))
    %-------------------------KEMOTERAPI PERIODIK---------------------
    sol11 = ode23s (CF Toksik KemoP, time1, History2);
    T22 = sol11.x'; \overline{Y22} = sol11.y';
           plane (T22, Y22(:,1),time1);Plant
           ime1, Q22,'black', 'LineWidth', 1.5)
PD
            Vaktu (Hari)', 'Fontsize', 12)
            H (sel)', 'Fontsize', 12)
```
**Optimization Software:** www.balesio.com

```
%Besar Efek Toksisitas dari Kemoterapi Periodik terhadap Sel 
Normal
ET H KP = trapz(T22, Y22(:,1))
%Perhitungan Efek Sitotoksik dari KOMBINASI TERAPI
%IMUNOTERAPI KONSTAN-KEMOTERAPI KONSTAN:
clc; clear all;
%--------------------------TERAPI PERTAMA-------------------------
%Besar Efek Toksisitas Imunoterapi Konstan terhadap Sel Normal = 0
ET H IK = 0;
%---------------------------TERAPI KEDUA----------------------------
time1 = linspace(60,350);
%Kondisi Awal
na22 = 9.238e+08;n a 55 = 0;History1 = [ na22; na55 ];
%Kemoterapi Konstan
sol1 = ode23s(@F_Toksik KemoK, time1, History1);
T2 = sol1.x'; Y2 = sol1.y';Q2 = spline (T2, Y2(:,1),time1);
%Plot 
plot (time1, Q2,'black', 'LineWidth', 1.5)
xlabel('Waktu (Hari)','Fontsize',12)
ylabel('H (sel)', 'Fontsize', 12)
%Besar Efek Toksisitas dari Kemoterapi Konstan terhadap Sel Normal
ET H KK = trapz(T2, Y2(:,1));
%Total Efek Toksisitas dari Imunoterapi Konstan-Kemoterapi Konstan 
terhadap Sel Normal
ET H = ET H IK + ET H KK%IMUNOTERAPI KONSTAN-KEMOTERAPI PERIODIK:
clc; clear all;
%--------------------------TERAPI PERTAMA-------------------------
%Besar Efek Toksisitas Imunoterapi Konstan terhadap Sel Normal = 0
ET H IK = 0;
%---------------------------TERAPI KEDUA----------------------------
time1 = linspace(60,350);
%Kondisi Awal
na22 = 9.238e+08;n a 55 = 0;History1 = [ na22; na55 ];%Kemoterapi Periodik
sol1 = ode23s(@F_Toksik_KemoP, time1, History1);
T2 = sol1.x'; Y2 = sol1.y';Q2 = spline (T2, Y2(:,1),time1);
%Plot 
plot (time1, Q2,'black', 'LineWidth', 1.5)
xlabel('Waktu (Hari)','Fontsize',12)
ylabel('H (sel)', 'Fontsize', 12)
%Besar Efek Toksisitas dari Kemoterapi Periodik terhadap Sel 
Normal
        = trapz(T2, Y2(:,1));
       Efek Toksisitas dari Imunoterapi Konstan-Kemoterapi
       k terhadap Sel Normal
       ET H IK + ET H KP
```
**Optimization Software:** www.balesio.com

```
%IMUNOTERAPI PERIODIK-KEMOTERAPI KONSTAN:
clc; clear all;
%--------------------------TERAPI PERTAMA-------------------------
%Besar Efek Toksisitas Imunoterapi Periodik terhadap Sel Normal= 0
ET H IP = 0;%----------------------------TERAPI                  KEDUA-----------------------------
time1 = linspace(60,350);
%Kondisi Awal
na22 = 9.238e+08;n a 55 = 0;History1 = [ na22; na55 ];
%Kemoterapi Konstan
sol1 = ode23s(@F_Toksik_KemoK, time1, History1);
T2 = \text{sol1.x'}; \; Y2 = \text{sol1.y'};Q2 = spline (T2, Y2(:, 1), time1);
%Plot 
plot (time1, Q2,'black', 'LineWidth', 1.5)
xlabel('Waktu (Hari)','Fontsize',12)
ylabel('H (sel)', 'Fontsize', 12)
%Besar Efek Toksisitas dari Kemoterapi Konstan terhadap Sel Normal
ET H KK = trapz(T2, Y2(:,1));
%Total Efek Toksisitas dari Imunoterapi Periodik-Kemoterapi 
Konstan terhadap Sel Normal
ET H = ET H IP + ET H KK%IMUNOTERAPI PERIODIK-KEMOTERAPI PERIODIK:
clc; clear all;
%--------------------------TERAPI PERTAMA-------------------------
%Besar Efek Toksisitas Imunoterapi Periodik terhadap Sel Normal= 0
ET H IP = 0;%--------------------------TERAPI KEDUA---------------------------
time1 = linspace(60,350);
%Kondisi Awal
na22 = 9.238e+08;n a 55 = 0;History1 = [ na22; na55 ];
%Kemoterapi Periodik
sol1 = ode23s(@F_Toksik_KemoP, time1, History1);
T2 = sol1.x'; Y2 = sol1.y';Q2 = spline (T2, Y2(:, 1), time1);
%Plot 
plot (time1, Q2,'black', 'LineWidth', 1.5)
xlabel('Waktu (Hari)','Fontsize',12)
ylabel('H (sel)', 'Fontsize', 12)
%Besar Efek Toksisitas dari Kemoterapi Periodik terhadap Sel 
Normal
ET H KP = trapz(T2, Y2(:,1));
%Total Efek Toksisitas dari Imunoterapi Periodik-Kemoterapi 
Periodik terhadap Sel Normal
ET H = ET H IP + ET H KP
```
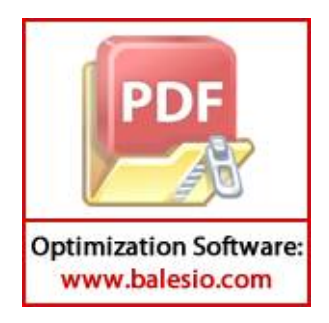

Berdasarkan hasil simulasi tersebut, diperoleh bahwa besar efek toksisitas dari kemoterapi tunggal baik kemoterapi konstan dan kemoterapi periodik, yaitu sebesar 3,50  $\times$  10<sup>11</sup> sedangkan dari kombinasi terapi baik imunoterapi konstankemoterapi konstan, imunoterapi konstan-kemoterapi periodik, imunoterapi periodik-kemoterapi konstan, dan imunoterapi periodik-kemoterapi periodik, yaitu sebesar  $2.65 \times 10^{11}$ . Jika dilakukan perhitungan sebagai berikut:

$$
\frac{3,50 \times 10^{11} - 2,65 \times 10^{11}}{3,50 \times 10^{11}} \times 100\% = 24,29\%,
$$

maka diperoleh bahwa efek toksisitas terhadap sel normal yang dihasilkan oleh kombinasi terapi yaitu 24,29% lebih rendah dibandingkan dengan yang dihasilkan oleh kemoterapi tunggal.

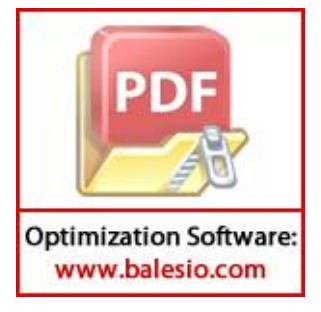